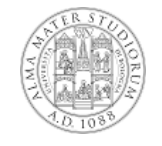

#### **Esempio su strutture dati dinamiche: ArrayList**

**Fondamenti di Informatica L-B 1**

# **ArrayList**

- **Abbiamo detto che gli array non possono cambiare la propria dimensione: il numero di elementi contenuti viene stabilito al momento della creazione e rimane immutato**
- **Per superare questa limitazione Java mette a disposizione la classe ArrayList, contenuta nel package java.util che permette di rappresentare sequenze di oggetti di lunghezza variabile.**
- **Ciascun oggetto in un'istanza di ArrayList viene identificato da un numero intero, detto indice, che ne indica la posizione.**
- **L'accesso ad una posizione inesistente provoca un errore (viene lanciata un'eccezione).**

## **ArrayList e array**

- **L'ArrayList è quindi simile ad un array.**
- **Le differenze principali sono due:**
	- **La dimensione può variare durante l'esecuzione di un programma**
	- **Gli elementi contenuti sono di un solo tipo: Object.**
- **ArrayList è una classe come tutte le altre, non ha alcuna sintassi particolare**

**Fondamenti di Informatica L-B 3**

#### **Il contenuto**

- **Come abbiamo detto le istanze di ArrayList possono contenere solo istanze della classe Object.**
- **Questo vincolo è meno restrittiva di quanto sembrerebbe: in virtù del subtyping possiamo infatti mettere in un ArrayList istanze qualunque discendente di Object, ovvero qualunque oggetto Java**
- **Possiamo memorizzare oggetti di classi completamente scorrelate (come String, Rectangle, Persona) nella stessa istanza di ArrayLIst**
- **Quando li estraiamo dobbiamo però usare un downcast per passare dal tipo Object al tipo voluto**

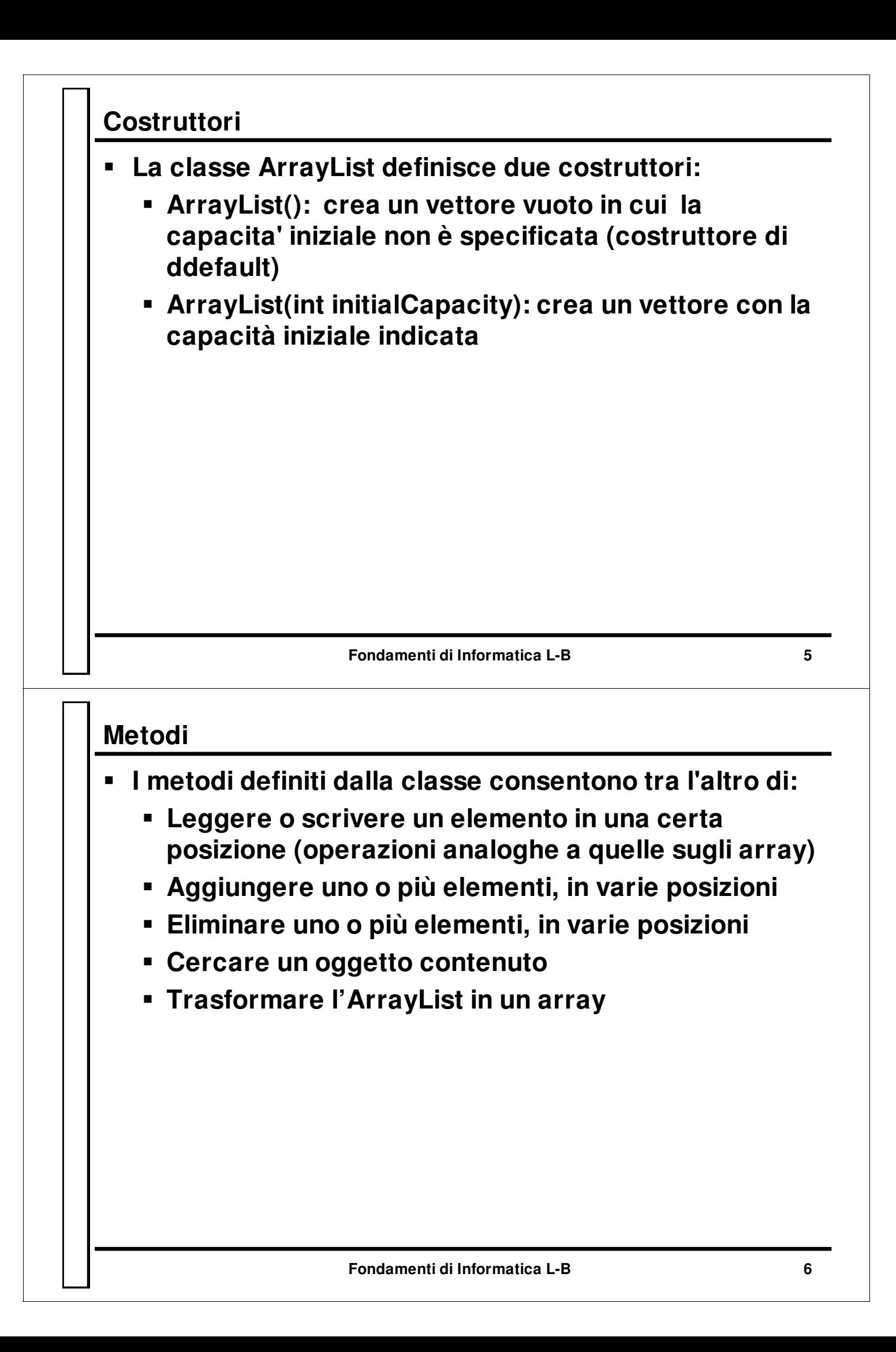

**Fondamenti di Informatica L-B 7 Elenco dei metodi - 1 Restituisce il numero di elementi contenuti: int size() Restituisce l'elemento di indice index: Object get(int index) Sostituisce obj all'oggetto di posizione index: Object set(int index, Object obj) Inserisce obj nella posizione index e sposta tutti gli elementi, da index in poi, di una posizione: void add (int index, Object obj) Aggiunge obj dopo l'ultimo elemento (restituisce true): boolean add (Object obj) Elenco dei metodi - 2 Rimuove l'oggetto presente nella posizione index e sposta all'indietro di una posizione tutti gli elementi successivi a quello rimosso: void remove (int index)**

 **Rimuove l'oggetto obj se presente restituendo true, oppure restituisce false:**

```
boolean remove (Object obj)
```
 **Restituisce la prima posizione dell'oggetto 'elem' nel vettore, -1 se non esiste:**

```
int indexOf (Object elem)
```
 **Restituisce una stringa "[el1, el2,… eln]": String toString ()**

#### **Esempio**

```
import java.util.ArrayList;
public class EsempioArrayList
{
  public static void main(String[] args)
  {
    ArrayList v = new ArrayList (3);
    System.out.println("n.elementi di v: "+v.size());
    v.add("aaa"); v.add("bbb");
    v.add("ddd"); v.add("eee");
    v.add(2,"ccc");
    System.out.println("n. elementi di v: "+v.size());
    for (int i=0; i<v.size(); i++)
      System.out.println("elemento "+ i+": "+v.get(i));
    System.out.println("primo: "+v.get(0));
    System.out.println("ultimo: "+v.get(v.size()-1));
    String s = (String)v.get(0); // Serve un downcast è
  }
}
```
**Fondamenti di Informatica L-B 9**

### **Memorizzare dati di tipi primitivi in ArrayList**

- **I tipi primitivi in Java non sono oggetti, quindi non è possibile inserirli direttamente in un vettore.**
- **Per memorizzare sequenze di numeri interi, numeri in virgola mobile, o valori di tipo boolean in un vettore, si devono usare le classi wrapper.**

```
ArrayList dati = new ArrayList();
int n = 30;
Integer numero = new Integer(n);
dati.add(numero);
Integer numero = (Integer)dati.get(0);
int n = numero.intValue();
```
#### **Implementazione**

- **L'implementazione è basata sugli array.**
- **Al momento della creazione di un vettore, viene utilizzato un array di dimensioni predefinite.**

```
private Object[] v;
...
v = new Object[x];
```
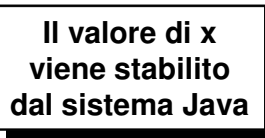

 **Successivamente, se la capacità dell'array non è più sufficiente, viene creato un nuovo array più grande nel quale vengono copiati tutti gli elementi del vecchio.**

```
Object[] v2 = new Object[2*v.length];
System.arraycopy(v,0,v2,0,v.length);
v = v2;
```
**Fondamenti di Informatica L-B 11**